## Configuring a task server node to avoid inadvertent remote class dictionary upgrade

05/19/2024 02:40:08

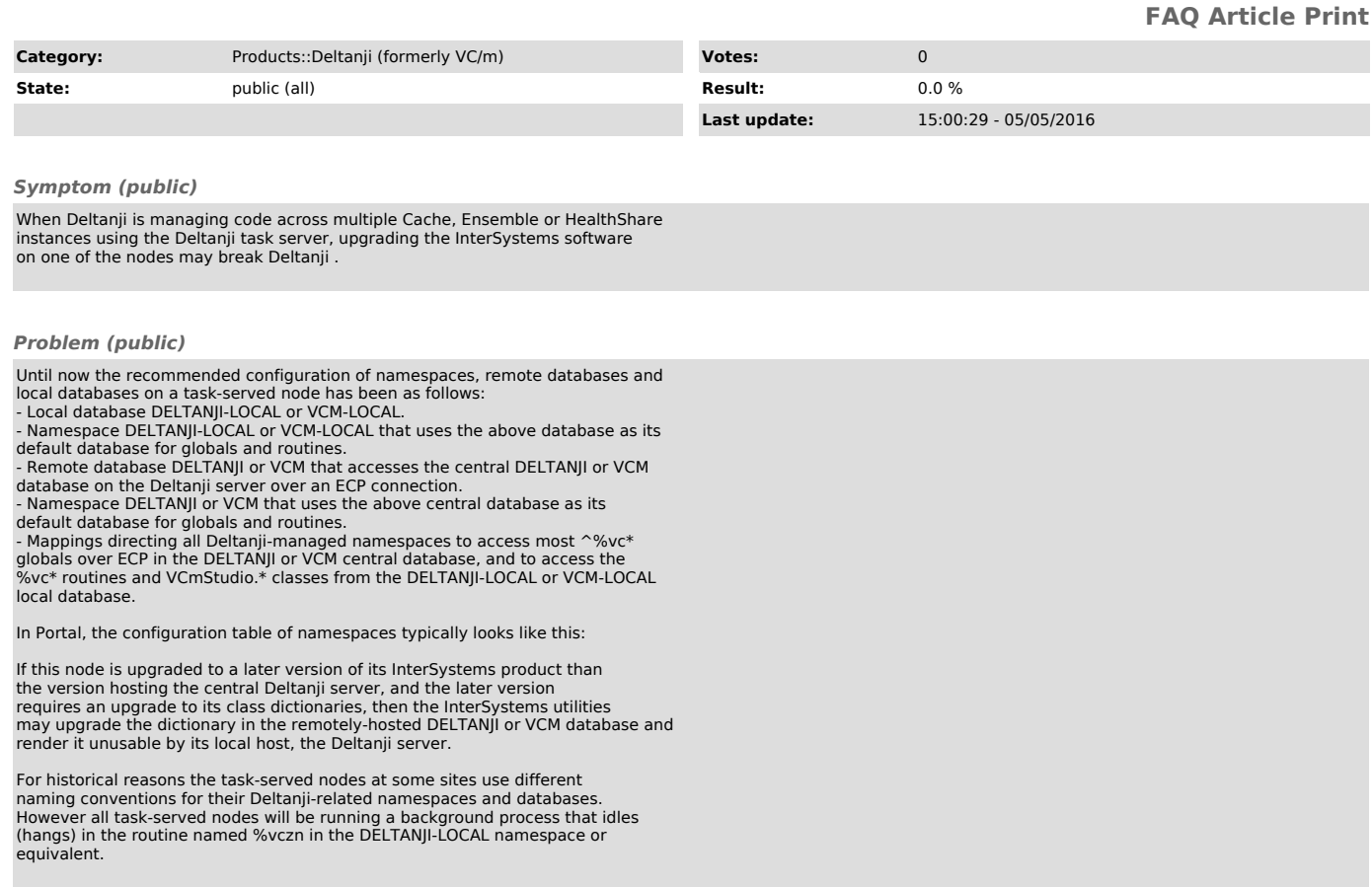

## *Solution (public)*

In Portal on each task-served node in your Deltanji network, use System ><br>Configuration > Namespaces to amend the definition of the DELTANJI or VCM<br>namespace by clicking on the hyperlink in the table (highlighted below):

Change the default database for routines to be DELTANJI-LOCAL or VCM-LOCAL:

Click the "Save" button to apply the change.

Confirm that the change appears in the table: